# **НАЦІОНАЛЬНИЙ ТЕХНІЧНИЙ УНІВЕРСИТЕТ УКРАЇНИ «КИЇВСЬКИЙ ПОЛІТЕХНІЧНИЙ ІНСТИТУТ імені ІГОРЯ СІКОРСЬКОГО » Хіміко-технологічний факультет**

# **"ЗАТВЕРДЖУЮ"**

Декан хіміко-технологічного факультету

\_\_\_\_\_\_\_\_\_\_\_\_\_\_\_ І.М. Астрелін (підпис)

"<sup>-</sup> червня 201 <u>-</u> р.

\_\_\_\_\_\_\_\_\_ \_\_\_\_\_\_\_\_\_\_\_\_\_\_\_ (підпис) (ініціали, прізвище)

 $\ldots$   $\ldots$   $201_p$ .

# *"***ІНФОРМАЦІЙНЕ ЗАБЕЗПЕЧЕННЯ НАУКОВИХ ДОСЛІДЖЕНЬ***"*

# **РОБОЧА ПРОГРАМА КРЕДИТНОГО МОДУЛЯ**

**підготовки магістр**

(назва освітньо-кваліфікаційного рівня)

 **Галузь знань: 16 Хімічна та біоінженерія** (шифр і назва)

> **Спеціальності: 161 Хімічні технології та інженерія** (шифр і назва)

 **Спеціалізації: Хімічні технології неорганічних речовин та водоочищення** ( назва)

**форми навчання денна**

(денна/заочна)

Ухвалено методичною комісією хіміко-технологічного факультету Протокол від \_\_\_\_\_\_\_ 201\_\_ р. № \_\_ Голова методичної комісії

\_\_\_\_\_\_\_\_\_\_\_\_\_ О.В. Сангінова

«  $\rightarrow$  201 p.

Київ – 2018

Робоча програма кредитного модуля "Інформаційне забезпечення наукових досліджень" для студентів спеціальності 161 Хімічні технології та інженерія , спеціалізації "Хімічні технології неорганічних речовин та водоочищення" за денною формою навчання складена відповідно до програми навчальної дисципліни" Інформаційне забезпечення наукових досліджень ".

Розробники робочої програми:

Асистент, к.т.н. Кримець Григорій Володимирович

(підпис)

Робочу програму затверджено на засіданні кафедри технології неорганічних речовин та загальної хімічної технології Протокол від \_\_» \_\_\_\_\_\_ 201\_ року № \_

В.о. завідувач кафедри

\_\_\_\_\_\_\_\_\_\_\_\_\_\_\_\_\_\_\_ Н.М. Толстопалова (підпис) (ініціали, прізвище) «\_\_\_»\_\_\_\_\_\_\_\_\_\_\_\_\_\_\_2018 р.

КПІ ім. Ігоря Сікорського 2018р.

### **1. Опис кредитного модуля**

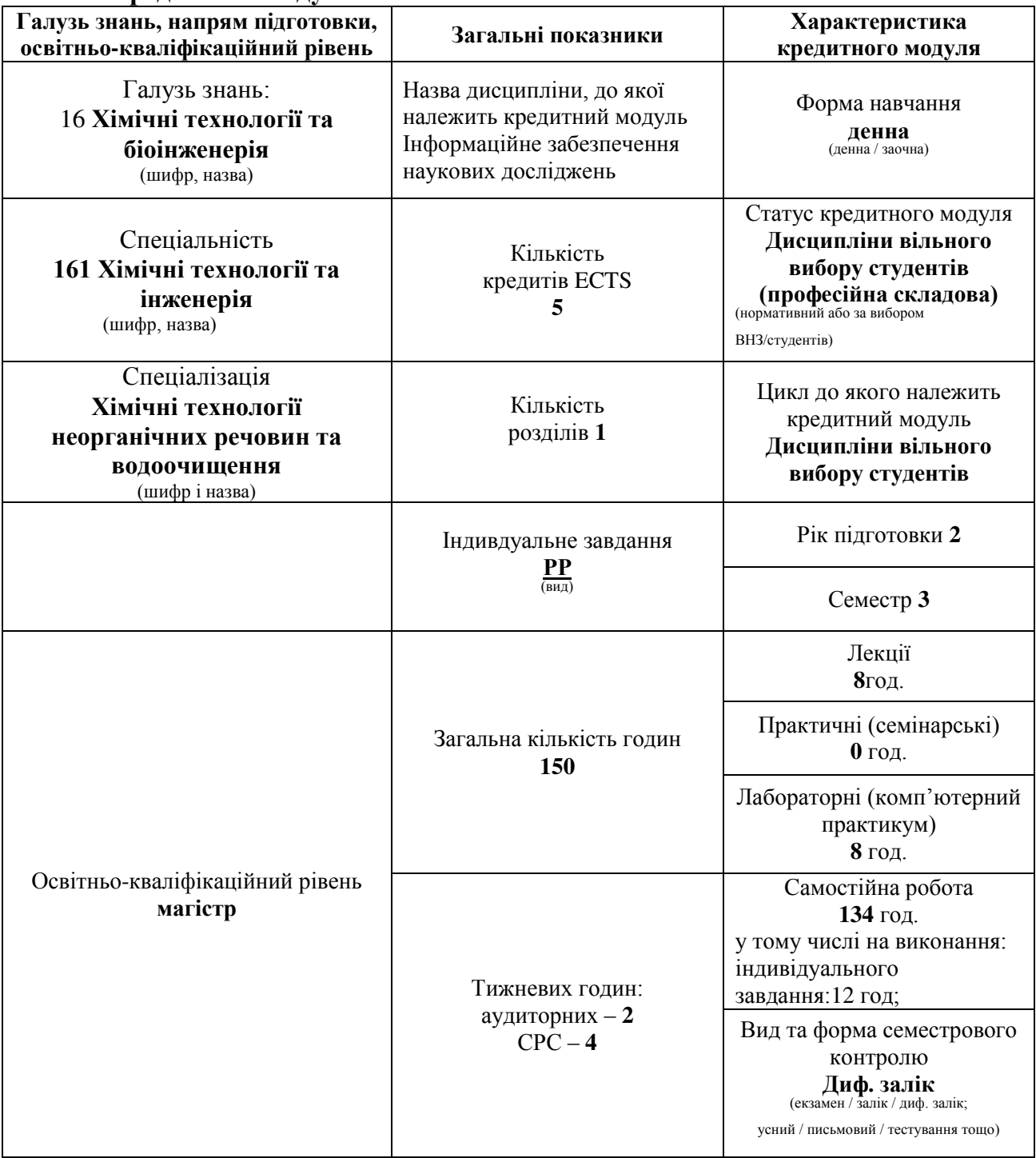

Кредитний модуль "Інформаційне забезпечення наукових досліджень" належить до Професійної складової Дисциплін вільного вибору студентів і являється базисною для профілюючих дисциплін в навчальному плані підготовки спеціалістів професійного спрямування Хімічні технології неорганічних речовин.

Кредитний модуль "Інформаційне забезпечення наукових досліджень" займає важливе місце у формуванні світогляду сучасного фахівця з технології неорганічних речовин.

Навчальний матеріал кредитного модулю "Інформаційне забезпечення наукових досліджень" базується на знаннях дисциплін 3.1.3 «Загальна хімічна технологія», 2.04 «Основи проектування хімічних виробництв», 2.08 «Хімічна технологія неорганічних речовин», 2.15 «Сучасне обладнання технологічних процесів галузі».

### **2. Мета та завдання кредитного модуля**

- 2.1. Метою кредитного модуля є формування у студентів здатностей:
- уявлення про основні закономірності і методологію захисту науково-технічної документації (КПЗ-3);
- уявлення про методологію та особливості викладання у вищій школі (КЗП-7);
- здатність до проведення пошуку патентних та наукових матеріалів за вказаними напрямками з використанням комп'ютерних мереж та літературних джерел (КЗП-8);
- здатність до проектування технологічних процесів з проведенням необхідних розрахунків та обґрунтуванням головних технологічних параметрів з використовуванням вимог державних стандартів та нормативних документів (КЗП-9);
- уявлення про проведення наукових досліджень, спрямованих на розробку нової технології, оновлення та модернізацію існуючих технологій, створення нових видів продуктів (КЗП-11);
- здатність до організації науково-дослідних, експериментальних робіт та навчального процесу (КЗП-12);
- здатність використовувати професійно профільовані знання до розробки технологічних, екологічних та економічних вимог до технологічного об'єкту з метою складання ТЕО, ТЗ, розробки технологічних нормативів, методик дослідження, тощо  $(KCH-1);$
- 2.2. Основні завдання кредитного модуля.
- Згідно з вимогами програми навчальної дисципліни студенти після засвоєння кредитного модуля мають продемонструвати такі результати навчання:

#### **Знання :**

- правила роботи з ресурсами INTERNET;
- особливості пошуку інформації з хімічної технології в середовищі INTERNET;
- можливості і особливості системи управління базами даних СУБД ACCESS;
- методи і програмні принципи розрахунків з ХТНР в середовищі електронних таблиць EXCEL i Visual basic for applications (VBA);
- принципи роботи в середовищі графічних редакторів;
- принципи роботи в спеціалізованому програмному забезпеченні ( Origin, GP, та інші);
- методи представлення наукової інформації в РоwerPoint;
- принципи роботи в спеціалізованому програмному забезпеченні Hypercube Hyperchem;
- принципи пошуку наукових публікації за пошуковою системою Google Scholar та складний пошук у системі Google Академія;
- принципи пошуку наукової інформації що висвітлює сучасний стан проблеми, яка розглядається в магістерській роботі;
- особливості представлення наукової складової магістерської дисертації, а саме виділення об'єкту дослідження, предмету дослідження, виявлення наукової новизни, обґрунтування мети та постановка задач наукової роботи в PowerPoint;
- оформлення запиту на пошукову науково-дослідну роботу за тематикою магістерської дисертації в середовищі Microsoft Word.

#### **Уміння:**

працювати в on-line режимі в INTERNET;

- створювати базу даних (БД) в середовищі EXCEL та за допомогою майстра (Wizard) СУБД ACCESS;
- написати і налагодити програми розрахунків з ХТНР в середовищі VBA;
- користуватись пакетом програм Hypercube Hyperchem;
- здійснити квантово-хімічний розрахунок будови та термодинамічних характеристик органічних речовин за допомогою програми Hypercube Hyperchem Professional v7.01 (trial);

**Досвід:**

- оформлювати власно отримані наукові результати за вимогами, які висуваються до магістерських робіт з використанням сучасних програмних продуктів;
- здійснювати аналіз сучасного стану проблеми, що розглядається в магістерській дисертації;
- створювати та обробляти графічні матеріали;
- перенесення данних з паперових носіїв у електронну форму;
- створення повноцінної презентацію за заданою темою;
- оброблення великих масивів експериментальних даних за допомогою спеціальних програм.

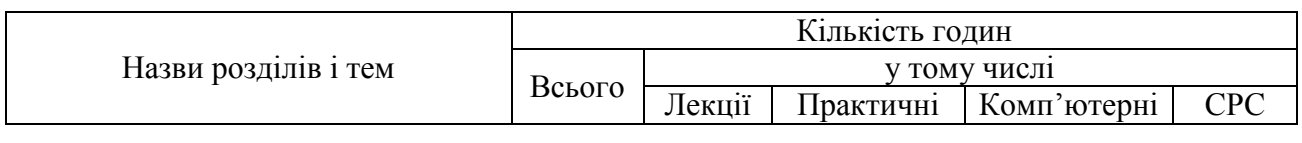

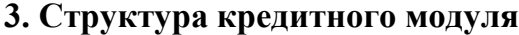

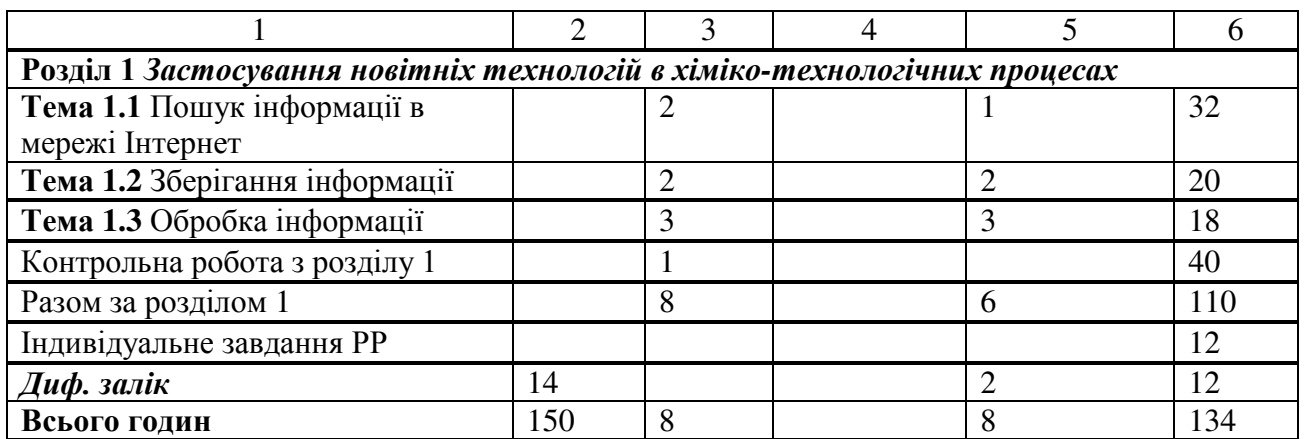

### **4. Лекційні заняття**

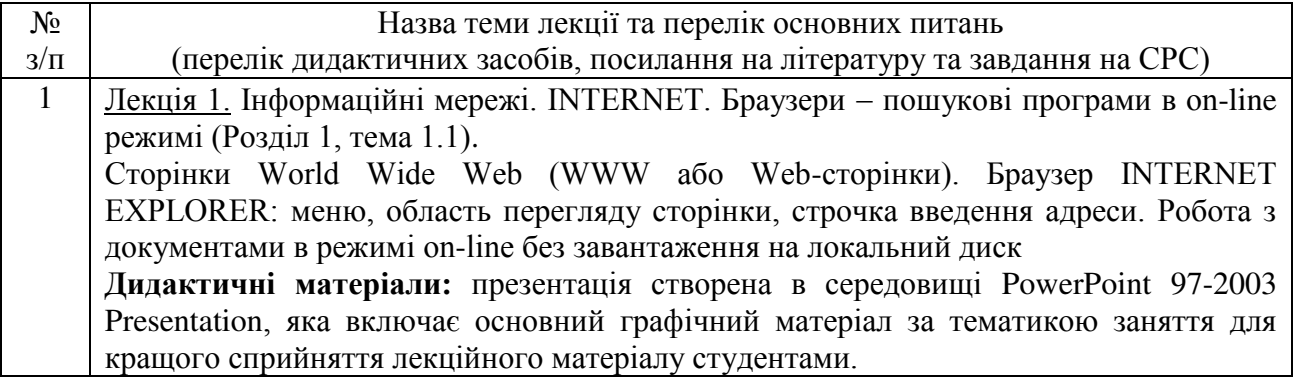

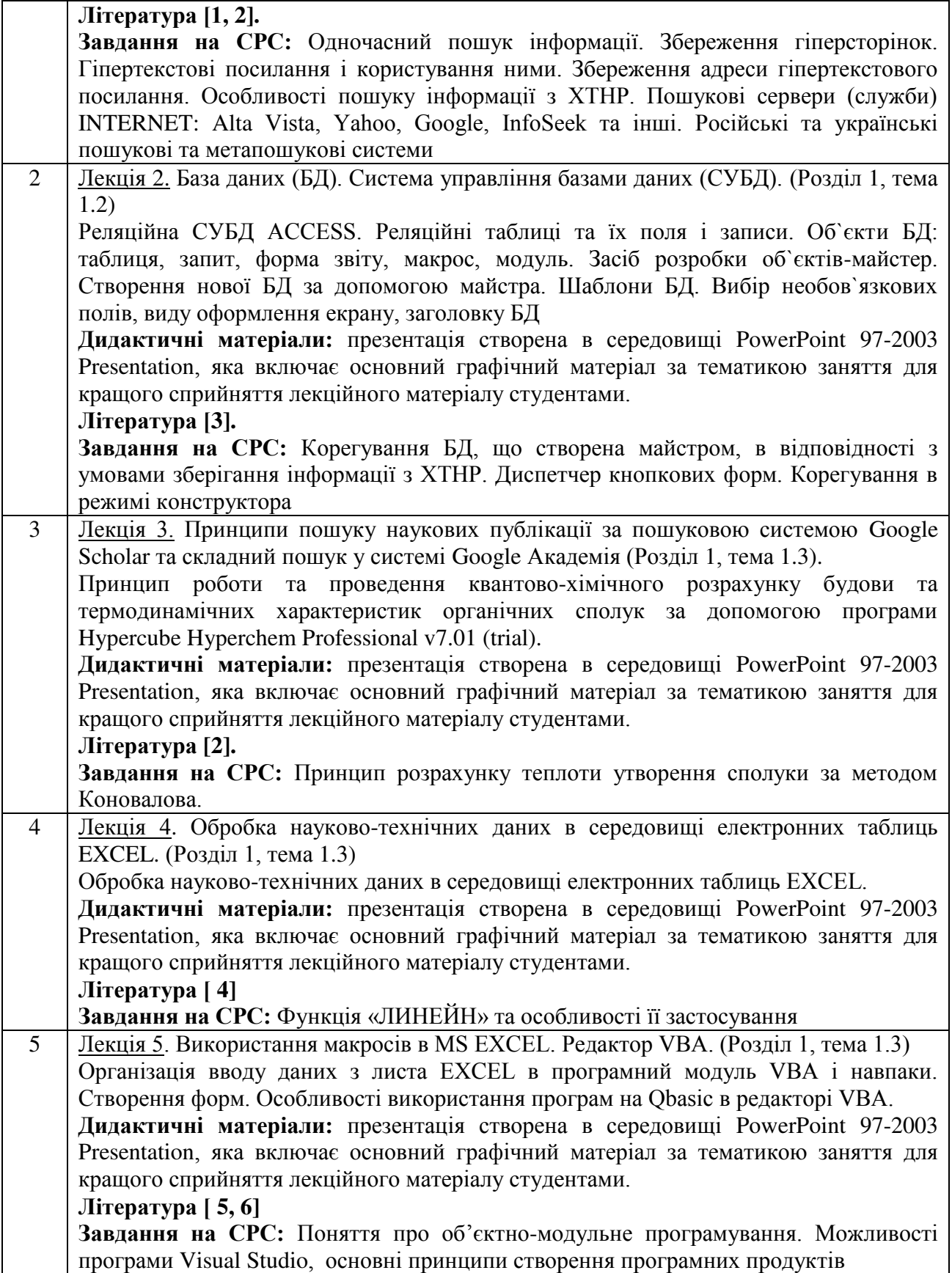

### **5. Практичні заняття**

Згідно навчального плану на 2014-2015 навчальний рік практичні заняття з кредитного модулю "Інформаційне забезпечення наукових досліджень " не передбачено.

#### **5. Комп'ютерні заняття**

Основною метою (ціллю) комп'ютерних занять з кредитного модулю «Інформаційне забезпечення наукових досліджень» є навчання студентів використовувати сучасні програмні продукти, набуті на комп'ютерних заняттях і при самостійній роботі, для вирішення конкретних практичних завдань і прикладів з фахового напрямку магістерської роботи, набуття студентами вмінь проведення хіміко-технологічних розрахунків (термодинамічних, квантово-хімічних) в середовищі новітніх програмних продуктів. При цьому одночасно ставиться за мету набуття та поглиблення теоретичних знань при усвідомленні студентами методології застосування фундаментальних положень хімії та програмування для розрахункового обґрунтування реальних рішень з теми магістерської дисертації.

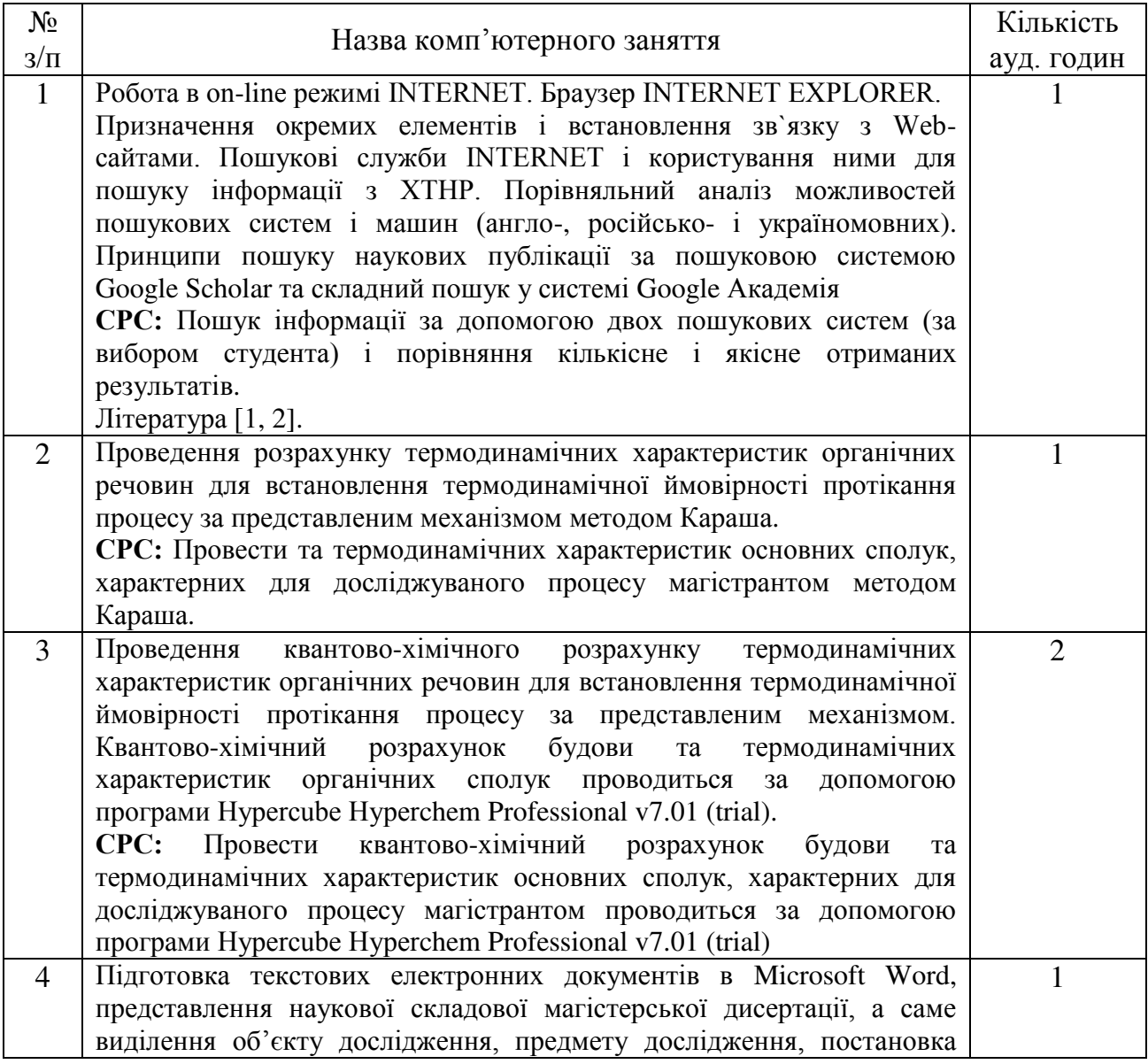

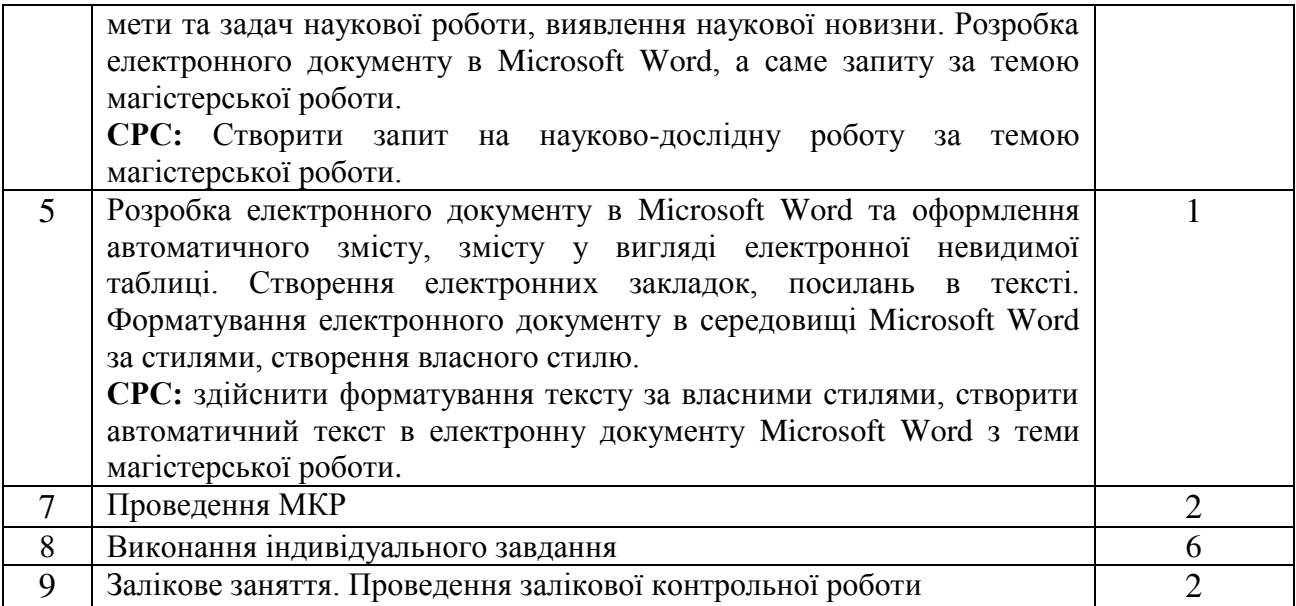

### **6. Самостійна робота**

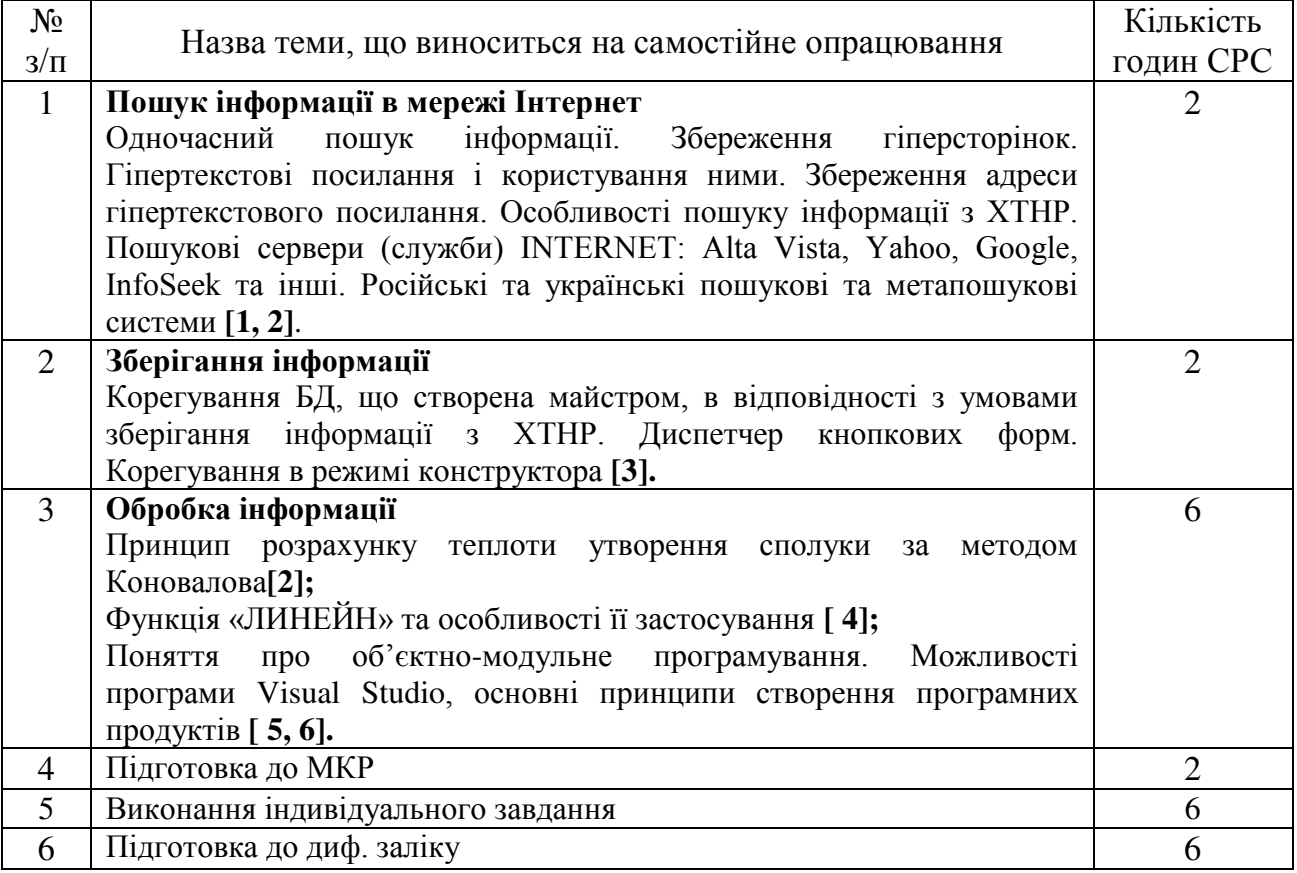

### **7. Індивідуальні завдання**

Метою індивідуального завдання – розрахункової роботи (РР) з дисципліни «Інформаційне забезпечення наукових досліджень» є стимулювання студентів до самостійного осмислення і виконання навчально-розрахункових завдань з тем, які пов'язані з темою магістерської дисертації, формування вмінь і навичок пошуку і аналізу інформації з програмного матеріалу та стану проблеми з теми магістерської роботи (в т. ч. з використанням INTERNET) і творчого, продуктивного рішення і обґрунтування рішень проблемних питань магістерської дисертації. Завдання на РР формується з тем, що винесені на СРС студентів і стосуються тематики магістерських робіт.

Методичні рекомендації до виконання розрахункових робіт з дисципліни «Інформаційне забезпечення наукових досліджень» для студентів спеціальності 8.05130101 «Хімічні технології неорганічних речовин» авторів Косогіна І.В., Кримець Г.В. [електронне видання]. 2013 р. 64 с.

#### **9. Контрольні роботи**

Метою написання контрольних робіт є перевірка засвоєного студентами вивченого матеріалу та його систематизація і закріплення. Студенти мають написати одну модульну контрольну роботу (МКР) з розділу 1 за наступними темами:

**Тема 1.1** Пошук інформації в мережі Інтернет

**Тема 1.2** Зберігання інформації

**Тема 1.3** Обробка інформації

Перелік питань для МКР наведено у Додатку А.

#### **10. Рейтингова система оцінювання результатів навчання**

Положення про рейтингову систему оцінювання кредитного модулю "Інформаційне забезпечення наукових досліджень" наведене у Додатку Б.

#### **11. Методичні рекомендації**

Абсолютно всі завдання з пошуку, зберігання і обробки інформації є індивідуальними і спрямовані на отримання нових наукових відомостей, розробку нових алгоритмів і програм з метою їх подальшого впровадження в навчальний процес. Необхідно ініціювати студентів, здатних до творчої роботи на ПК, на використання сучасних підходів в програмуванні з відповідним оформленням отриманих результатів і подальшим використанням розробок у навчальному процесі.

Для забезпечення наочності та кращого сприйняття лекційного матеріалу з кредитного модулю "Інформаційне забезпечення наукових досліджень" матеріал подається у вигляді презентацій створених в середовищі PowerPoint 97-2003 Presentation, які включають основний графічний матеріал за тематикою лекційних занять.

#### **12. Рекомендована література 12.1. Базова**

- 1. Н. Снелл. Освой самостоятельно INTERNET за 24 часа. М.: Издательский дом «Вильямс», 2002. - 400 с.
- 2. А. Крупник. Поиск в Интернете: Самоучитель. СПб.: Питер, 2001. 272 с.
- 3. Хоффбауер М., Шпильманн К. ACCESS: сотни полезных рецептов. К.: BHV, 1996. 400 с.
- 4. Вильям Орвис. EXCEL для ученых инженеров и студентов. Пер. с англ. К.: Юниор, 1999. - 528 с.
- 5. Гарнаев А.Ю. Excel, VBA, Internet в экономике и финансах. СПб.: БХВ-Петербург, 2001. - 816 с.
- 6. Санна П. Visual Basic для приложений. СПб.: BHV, 1997. 704 с.
- 7. Косогіна І.В., Кримець Г.В. Методичні вказівки до виконання розрахункових робіт з дисципліни «Інформаційне забезпечення наукових досліджень», [електронне видання], 2013 р., 64 с.
- 8. Донцова Т.А., Косогіна І.В., Концевой А.Л. Методичні рекомендації до виконання курсових робіт з дисципліни «Сучасні проблемні питання», [електронне видання]. 2012 р., 19 с.

# **13. Інформаційні ресурси**

# 1. http://tnr.xtf.kpi.ua

2.ttp://campus.kpi.ua/tutor/index.php?mode=mob&sd=10196&cm=13692&rcms=37598&ssm=cm& tree\_list=

### **Додаток А**

#### **Перелік питань з кредитного модулю "Інформаційне забезпечення наукових досліджень "**

- 1. Які основні переваги VBA серед інших аналогічних продуктів?
- 2. Які основні виконавчі елементи VBA? Що таке макрос?
- 3. Назвіть основні способи введення вхідних даних до програмних модулей VBA.
- 4. Назвіть основні переваги використання екранних форм.
- 5. Перерахуйте основні вимоги до програм оцифровки експериментальних даних.
- 6. Які програми можна використовувати для обробки масиву експериментальних даних, який знаходиться у текстовому файлі?
- 7. Назвіть основні операції з масивом експериментальних даних.
- 8. Перерахуйте основні елементи наукової презентації.
- 9. Назвіть основні вимоги до презентацій.
- 10. У якому випадку доцільно застосовувати яскраві кольорові схеми презентації?
- 11. Для чого потрібен майстер пакування ( запису на диск) презентацій.
- 12. Назвіть основні етапи методології пошуку наукової інформації в мережі Internet.
- 13. Назвіть переваги здійснення пошуку завдяки функції розширеного пошуку.
- 14. Назвіть оператори разширеного пошуку. Назвіть спеціалізовані пошукові системи.
- 15. Яким чином у науковій літературі обирають ключові слова для здійснення пошуку в середовищі Internet?
- 16. Яку інформацію можна отримати користуючись посиланням "Схожі статті"?
- 17. Охарактеризуйте особливості пошуку Академії Google.
- 18. Як провести пошук за автором в пошукові системі Академії Google?
- 19. Як провести пошук за назвою в пошукові системі Академії Google?
- 20. Чому зліва від сторінки результатів показуються імена авторів в пошукові системі Академії Google?
- 21. Як здійснити пошук за категорією?Як здійснити пошук робіт в конкретних виданнях?
- 22. Надайте характеристику потяттю «Форматування текстових документів: Стилі та форматування»
- 23. Наведіть методику формування авто змісту. Вкажіть шлях створення гіперпосилання.
- 24. Які особливості створення посилання на інший документ (файл) в тексті?
- 25. Які основні складові входять в опис науково-дослідної роботи?
- 26. Назвіть основні вимоги до назви магістерської дисертації.
- 27. Надайте основні вимоги до вступу в магістерській дисертації.
- 28. В чому полягає актуальність тематики НДР?
- 29. Що є об'єктом дослідження?
- 30. Наведіть методику розрахунку в програмному продукті HyperChem
- 31. Наведіть методи розрахунку теплот згоряння за умови відсутності будь-яких вихідних даних.
- 32. Яка основна особливість застосування методу Караша для розрахунку стандартних теплот згоряння органічних сполук у рідкому стані при 298 К?
- 33. Які припущення необхідно враховувати для проведення розрахунків за методом Караша?
- 34. З якою метою може бути використаний програмний продукт HyperChem?
- 35. Які квантово-механічні методи покладені в основі програмного продукту?
- 36. Як обирається тип методу квантово-механічного розрахунку?
	- 37. Що дозволяє здійснити квантово-механічний розрахунок в програмі HyperChem?

**Додаток Б**

### **ПОЛОЖЕННЯ про рейтингову систему оцінки успішності студентів**

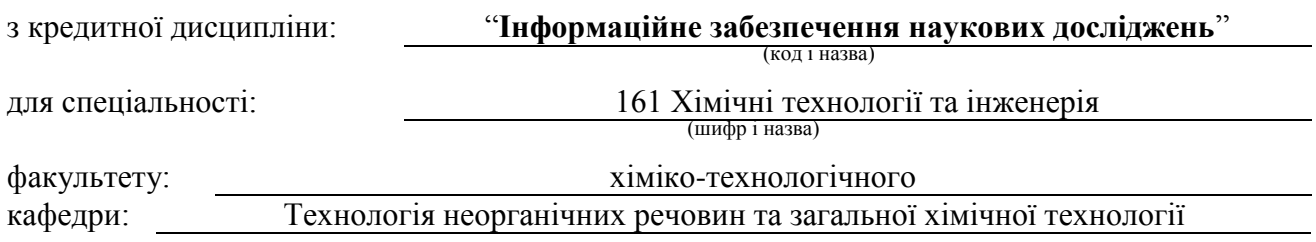

Розподіл навчального часу за видами занять і завдань дисципліни "Інформаційне забезпечення наукових досліджень" згідно з робочим навчальним планом:

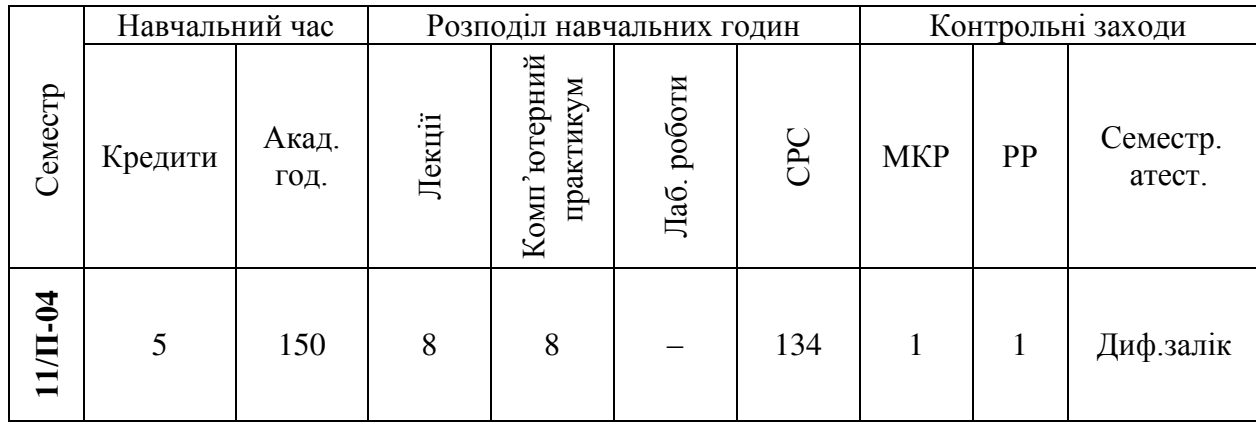

Складові рейтингу студента з дисципліни " Інформаційне забезпечення наукових досліджень ":

1) дві експрес-контрольні роботи (МКР поділяється на дві контрольні роботи тривалістю по 1,0 акад. годині);

2) виконання та захист 12 комп'ютерних робіт розрахованих на виконання впродовж 2 годин;

3) виконання РР з тем, що розглядаються на комп'ютерних заняттях.

# **Система рейтингових (вагових) балів (***rк***)**

### **1. Робота на комп'ютерних заняттях**

Ваговий бал –6. Максимальна кількість балів на всіх практичних заняттях дорівнює: 6 бали  $\times$  12 = 72 балів.

# *Критерії оцінювання*

6 бали «відмінно»:

безпомилкове виконання розрахункового завдання або розрахунок з деякими математичними похибками;

(не менше 90 % потрібної інформації)

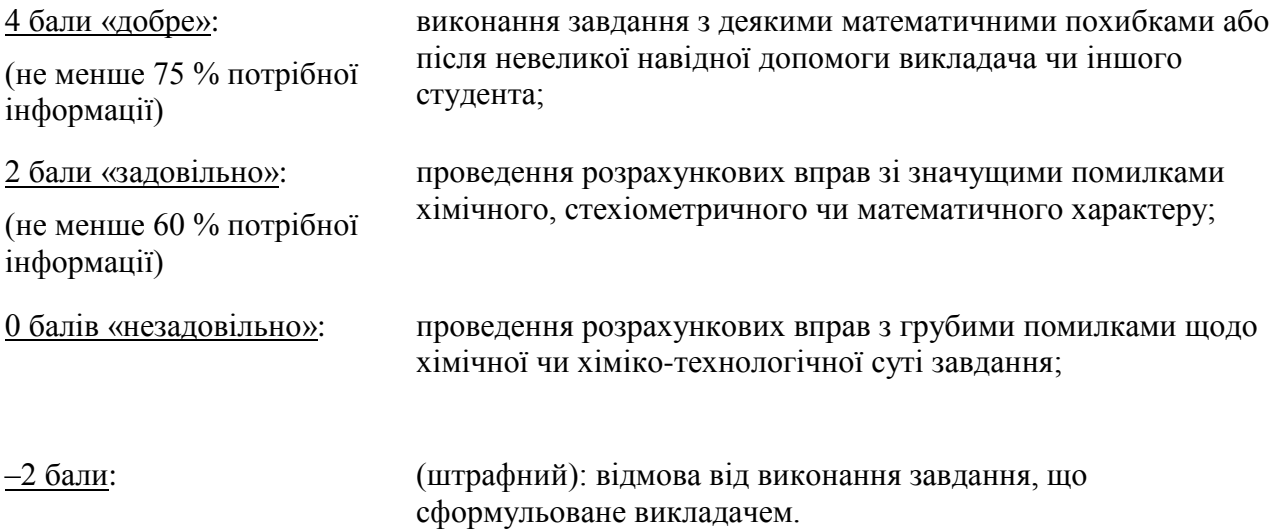

### **2. Експрес-контрольна робота (ЕКР)**

Ваговий бал – 8. Максимальна кількість балів за дві ЕКР дорівнює: 8 балів  $\times$  2 = 16 бали. Кожне завдання на ЕКР складається з 4 питань та розрахункових вправ. Кількість балів за контрольну роботу розраховується як сума балів за кожне питання завдання, яке має ваговий бал 2,0.

# *Критерії оцінювання ЕКР:*

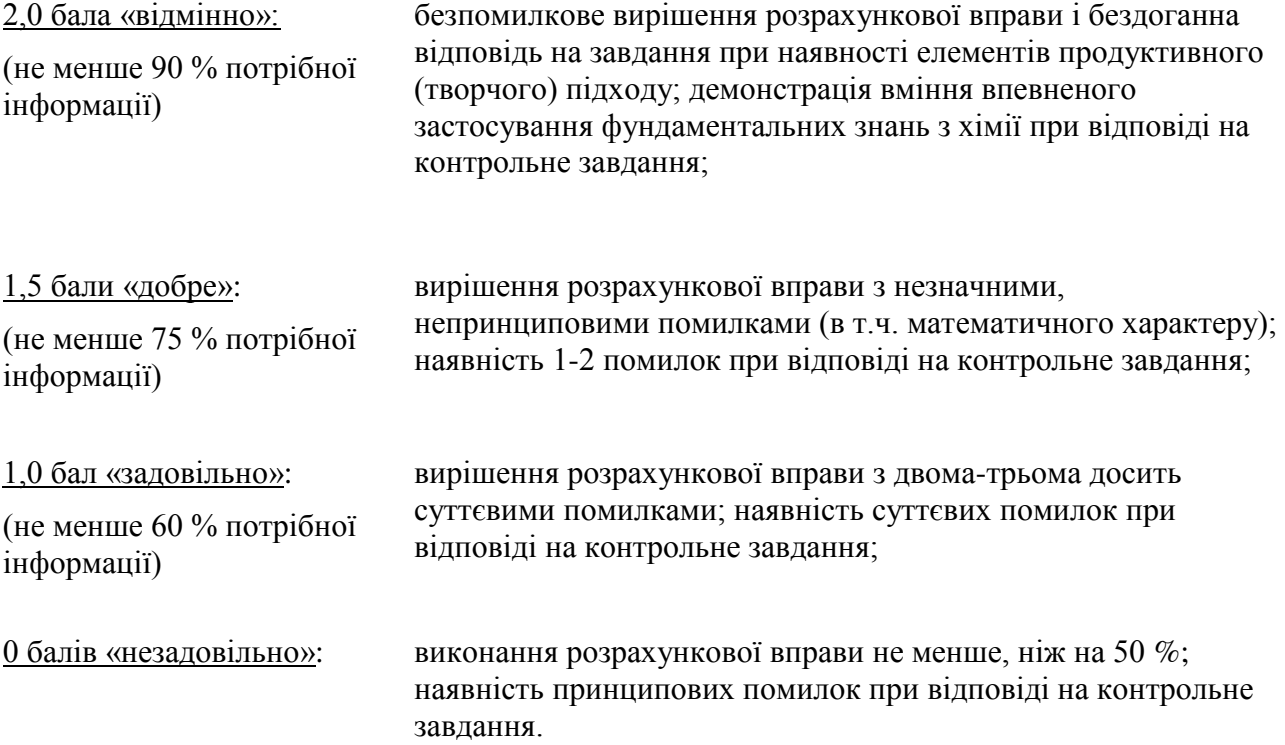

#### **3. РР з тем, що включені до переліку практичних занять**

Ваговий бал – 12 балів.

#### *Критерії оцінювання*

- 11-12 балів «відмінно»: безпомилкове вирішення розрахункової роботи і бездоганне оформлення відповідей на завдання при наявності елементів продуктивного (творчого) підходу; демонстрація вміння впевненого застосування фундаментальних знань з хімії при здійсненні розрахунків;
- 9-10 балів «добре»: вирішення РР з незначними, непринциповими помилками (в т.ч. математичного характеру); наявність 1-2 помилок при оформленні РР;
- 7-8 балів «задовільно»: здійснення розрахункових вправ з РР зі значущими помилками хімічного, стехіометричного чи математичного характеру, та неточності в оформленні РР;
- 6 балів «достатньо»: вирішення РР з 1–2 грубими помилками щодо програмної чи інформаційно-програмної суті завдання;
- 0 балів «незадовільно»: розрахунок РР здійснено помилково та не оформлено за необхідними вимогами

#### **Штрафні та заохочувальні бали (rs):**

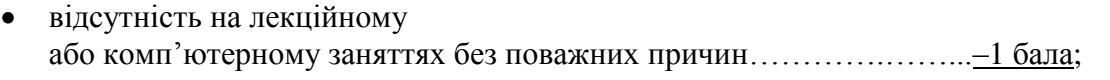

запізнення на комп'ютерне заняття…..…………………….–0,5 бала за кожні

15 хвилин запізнення

- несвоєчасне виконання завдання з результатом на комп'ютерному занятті (заборгованість більше ніж одна робота)…………………………..– 0,5 бала;
- несвоєчасне (пізніше ніж на тиждень) подання РР ………….. –1 бали.
- у випадку плагіату результатів ком'ютерного заняття, за кожен випадок –5 балів
- виконання завдань із удосконалення дидактичних матеріалів сучасних програмних продуктів з дисципліни «Інформаційне забезпечення наукових досліджень» (створення методих до користування сучасними програмними продуктами, участь у модернізації завдань до комп'ютерних занять +від 2 до 6 балів за кожен вид завдань.

#### **Розрахунок шкали рейтингової оцінки з кредитного модуля (***RD***):**

Сума вагових балів контрольних заходів (*R*) протягом семестру складає:

$$
\mathbf{R} = \sum_{k} \widehat{r}_{k} = 72 + 16 + 12 = 100 \text{ Ganis}.
$$

Сума як штрафних, так і заохочувальних балів (*rs*) не повинна перевищувати, як правило, 0,1*R* (тобто 6 балів).

**Розмір шкали рейтингу** *R* **= 100 балів.** 

Максимальна сума балів складає 100. Необхідною умовою допуску до диференційованого заліку є позитивна оцінка з РР, виконання всіх Комп'ютерних робіт та зарахування контрольних робіт. Для отримання заліку з кредитного модуля «автоматом» потрібно мати рейтинг не менше 60 балів, а також зараховану РР (більше 6 балів).

Студенти, які наприкінці семестру мають рейтинг менше 60 балів, а також ті, хто хоче підвищити оцінку в системі ECTS, виконують залікову контрольну роботу. При цьому до балів за РР додаються бали за залікову контрольну роботу і ця рейтингова оцінка є остаточною. Завдання контрольної роботи складається з чотирьох питань різних розділів робочої програми з переліку, що наданий у методичних рекомендацій до засвоєння кредитного модуля. У разі отримання оцінки, більшої, ніж "автоматом" з рейтингу, студент отримує оцінку за результатами залікової контрольної роботи. У разі отримання оцінки меншої, ніж за "автоматом" з рейтингу, попередній рейтинг студента скасовується і він отримує оцінку тільки за результатами залікової контрольної роботи.

Кожне питання контрольної роботи оцінюється у 22 бали відповідно до системи оцінювання.

#### **Критерії оцінювання питань залікової контрольної роботи:**

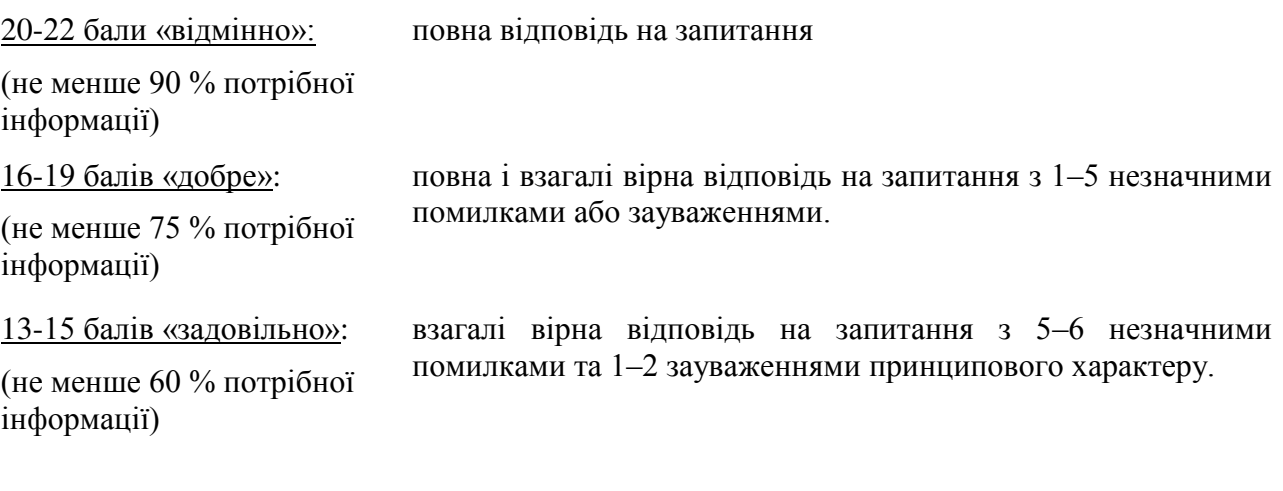

0 балів «незадовільно»: незадовільна відповідь

Для отримання студентом відповідних оцінок (ECTS – European Credit Transfer System – Європейської кредитно-трансферної та акумулюючої системи – та традиційних) його рейтингова оцінка *RD*, яка розраховується або як сума балів за семестр, або як сума балів за РР та залікову контрольну роботу, переводиться згідно з таблицею:

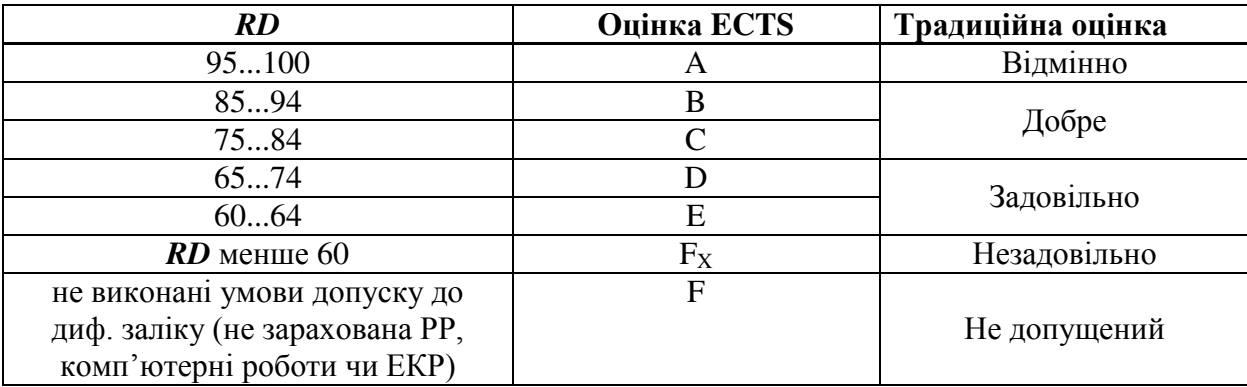

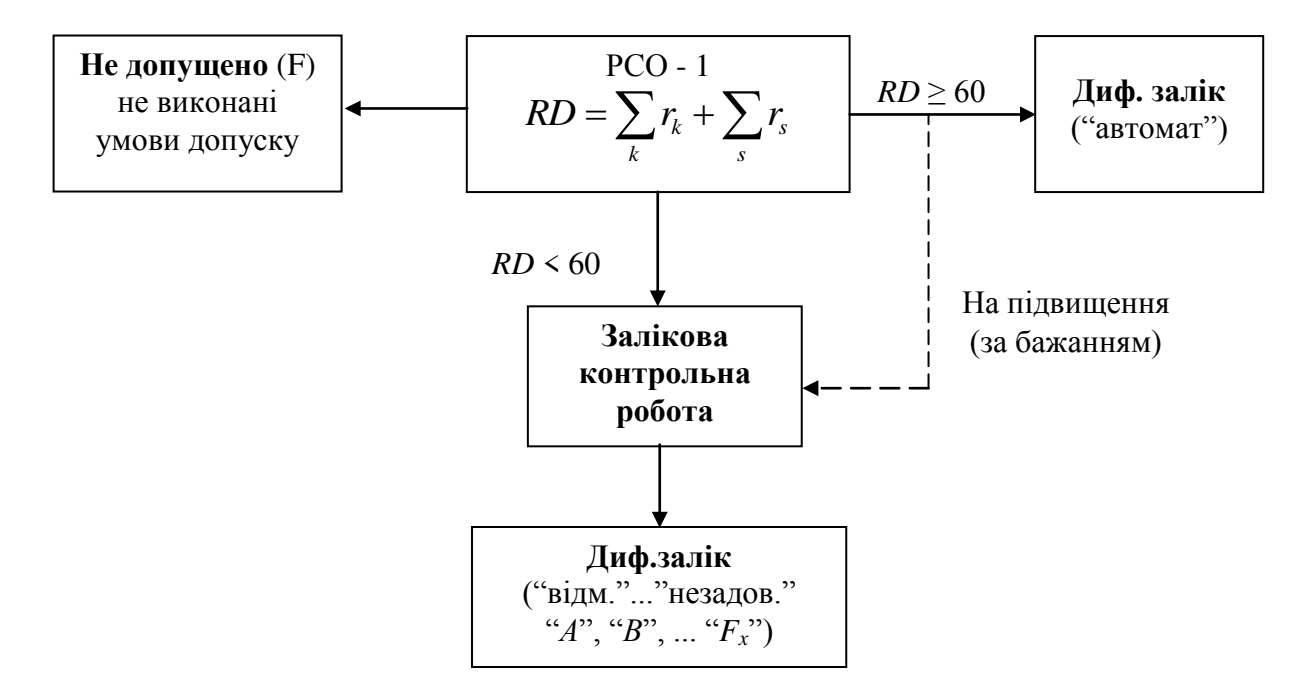

Схема функціонування рейтингової системи оцінювання (РСО) з дисципліни " Інформаційне забезпечення наукових досліджень "

Склали: асистент кафедри ТНР,В та ЗХТ \_\_\_\_\_\_\_\_\_\_\_\_\_\_\_\_ Г.В. Кримець

Ухвалено на засіданні кафедри ТНР,В та ЗХТ

Протокол № \_\_\_ від " \_\_\_\_ " \_\_\_\_\_\_\_\_\_2017 р.

в.о. Завідувача кафедри ТНР, В та ЗХТ  $\frac{1}{\text{mininc}}$ Н.М. Толстопалова<br>
(прізвище, ініціали)